Page 1 of 6

# **Cyclic Log**

User guide & Programmer's Reference<br>Karel Kubat, 2008 /2009 ff.

## **Table of Contents**

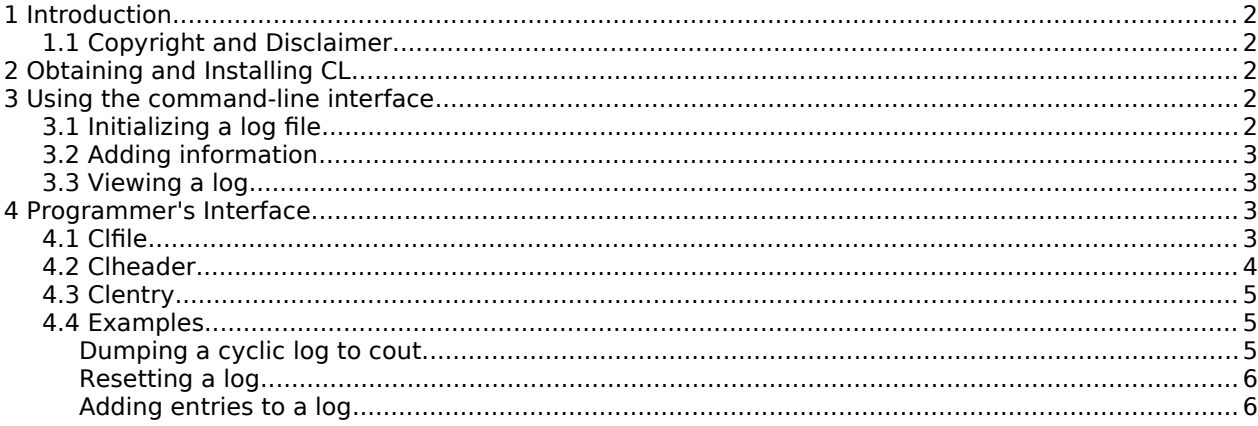

# **1 Introduction**

Cyclic Log ("CL") is a collection of command line tools and programming API's to facilitate log fles that "roll over" onto themselves; i.e., log fles that are created with a given size, and never grow beyond that. Instead, the same fle space is re-used as CL overwrites "oldest" log lines with new information.

CL is typically used in situations where one would like logging, but where the logging may never grow so large that it e.g. flls up the entire fle system (in fact, this would be all cases....) CL can be employed either in C++ programs, by using CL's API. Alternatively the command line programs can be used, a-la "logger".

#### **1.1 Copyright and Disclaimer**

Cyclic Log ("CL") is distributed as-is, without implicit or explicit ft for purpose or guarantee. It's free, use it at your own digression and risk. You are allowed to copy and modify CL as you see ft, provided that you (a) re-distribute all sources, (b) do not alter this copyright. For a full statement, see the GPLv3 "Gnu CopyLeft" license.

As a courtesy to the author, if you make changes, please inform me and I'll add them to the next distribution. I can be reached as [karel@kubat.nl.](mailto:karel@kubat.nl)

# **2 Obtaining and Installing CL**

CL can be obtained at [http://www.kubat.nl/pages/cycliclog.](http://www.kubat.nl/pages/cycliclog) The distribution is an archive in the format .tar.gz. In order to install CL, you will need a C++ compiler and environment on a Unix system. G++ 4.0 or better will do.

The installation is quite simple:

- Unpack the archive in your favorite "sources" directory. The archive spills its contents into a new folder cycliclog/
- Change-dir into the folder, and type "make install". This installs CLI versions into the directory /usr/local/bin. If you want to use another directory, e.g. /opt/local/bin, then type: "PREFIX=/opt/local make install"
- The API library "libcl.a" and header fles are not installed by default. After the build process, they are however in the following locations:
	- The headers are in src/cl, src/clfle/clfle, src/clheader/clheader, src/clentry/clentry
	- The library is in build/libc.a

# **3 Using the command-line interface**

#### **3.1 Initializing a log fle**

Before a cyclic log can be used, its fle must be initialized. This is done using:

cl –init --size SIZE --timestamp FILENAME

In the invocation, only the flag --init and the filname are required. The flag --size SIZE specifies how many bytes may be stored in the log, before it "wraps around". The default size is 100Mb. The fag --timestamp makes CL add a milli-second resolution timestamp to each logged entry. There are also short versions of the fags, e.g., --init can be abbreviated to -I. Start "cl" without arguments to see an overview of the fags.

#### **3.2 Adding information**

Information to an existing log can added in two ways: by adding separate strings, or by instructing CL to read information from a pipe, and to add the information line by line. E.g, the following will add the text "hello world" to a log fle "/tmp/test":

cl --append "Hello World" /tmp/test

The following command lines peform the same task: the output of the program "ls" is added to the fle /tmp/test:

ls | cl --pipe /tmp/test ls | clpipe /tmp/test

Many CL commands that are selected by fags, can also be selected using an alternative program name. In this case, "clpipe" is a symlink to "cl" and invokes the fag "--pipe".

## **3.3 Viewing a log**

The following commands are used to view a log file:

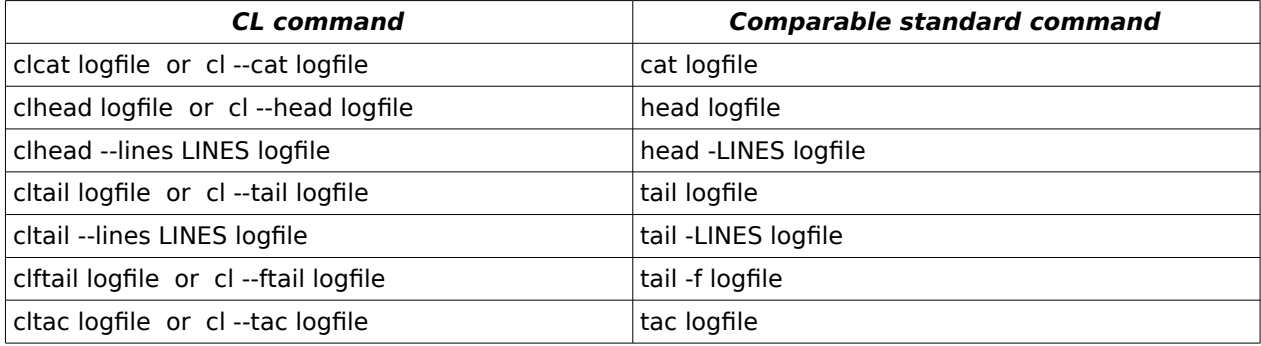

## **4 Programmer's Interface**

This chapter outlines CL's API for those who want to embed CL into their own C++ programs. The API is fairly simple and easy to use.

The top level API class is Clfle, representing the handling of the log fle itself. Clfle uses two other classes: Clheader (meta info in the fle header) and Clentry (one log entry).

All classes are defned in the "std" namespace. When needed, exceptions are thrown, which are simply strings. The caller must catch these and take appropriate action (abort the program).

## **4.1 Clfle**

- Clfile (string const &f) This constructor is used on an existing cyclic log fle, whose flename is identifed by the argument f.
- Clfile (string const &f, bool store\_time, long file\_size) This constructor creates a new log file (possibly by deleting an older one). When store time is true, new entries will be prefxed by a timestamp.
- Clheader const &header() const Returns a reference to the meta-information of the Clfle.
- size t freespace() const Returns the number of bytes still in the log before a roll-over will occur.
- void write (Clentry const &e) Adds an entry to the log.
- void cat (ostream &o) const Sends the log contents line by line to the output stream, optionally prefxed with a timestamp if the log file was set up that way.
- void tac (ostream &o) const Sends the log contents to the output stream in the reverse order.
- void head (ostream &o, int nlines) const Sends the frst nlines entries to the output stream.
- void tail (ostream &o, int nlines) const Sends the last nlines entries to the output stream.
- void ftail (ostream &o) This function is the equivalent of "tail -f". It monitors the log, writes new entries to the output stream, and does not return.

# **4.2 Clheader**

The class Clheader represents meta-information which is actually stored in the header of each log fle. Each log fle contains a starting header, where information is kept as to whether log entries are timestamped, what the header size is, where in the file the first entry is located (offset), and which ofset in the fle is the frst free. Also the class has a boolean fag "changed", set to true when the ofsets are changed. The caller must write back the header into the log fle when the changed-status becomes true.

Normally you won't need to access the methods in your programs. Other classes (Clfle, Clentry) will do it.

- Clheader() The constructor creates a header matching an empty log file.
- bool storetime () const void storetime (bool s) Accessors for the fag whether timestamps will be stored with log entries.
- size t size() const Returns the header size in bytes.
- long firstoff () const void firstoff (long f) Accessors to the offset of the first log entry in the file. When the offset is 0, then the file has no information yet.
- long beyondoff () const void beyondoff (long b) Accessors to the offset beyond the last log entry in the file.
- bool changed () const void changed (bool c) Accessors to the changed-fag. When the fag is "up" then the caller should serialize the header.
- void read (FILE \*f) void write (FILE \*f) Serializing accessors. The caller must fseek() to the beginning of the fle before reading or writing the header.

# **4.3 Clentry**

The class Clentry represents single information entries that are written to or read from the log fle. It has the following accessors:

- Clentry (Clheader const &h) Constructor of an entry. The argument is a reference to a header, so that the entry can read itself or write itself into the log file.
- void buf (void const \*b, size t len) vodi buf (string const &s) void \*buf() const size t buflen() const Accessors (get/setters) to the acutally logged data. Method buflen() returns the size.
- struct timeval time() const string timestr() const When the log fle is set up with time stamping, then these functions will return an entries stamp, either in machine-readable or in human-readable format. See gettimeofday(2) for a discussion of "struct timeval".
- size t size() const Returns the size of the entry in bytes. This size is the buffer size, plus the size of all meta-data (such as if applicable a timestamp and ofsets to other entries).
- void readmeta(FILE \*f) void readbuf(FILE \*f) size t readtrailer(FILE \*f) void read(FILE \*f) These methods read an entry starting at the current fle ofset in the log fle. Method read() calls all the others and is the only method you'd normally use.
- void writemeta(FILE \*f) const void writebuf(FILE \*f) const void writetrailer(FILE \*f) const void write(FILE \*f) const These methods write an entry at the current file offset in the log file, "wrapping around" if necessary. Method write() calls all the others and is the only method you'd normally use. After writing, the caller must update the offsets in the log file's header.

## **4.4 Examples**

This section shows some examples of the API. The sample programs are in the CL distribution under the directory "sample".

## **Dumping a cyclic log to cout**

This code shows how an existing log fle is opened, and the contents are sent to the stream "cout".

```
#include "cl"
#include "clfile/clfile"
int main (int argc, char **argv) {
     try {
       if (argc != 2) throw string("Supply a logfile as argument\n");
       Clfile f(argv[1]);
       f.cat(cout);
       return 0;
     } catch (string const &s) {
       cerr \ll s;
```
Page 6 of 6

```
return 1;
     }
}
```
Note that besides the method "cat()", there are methods to show the head, tail etc. of a log fle.

#### **Resetting a log**

The following code fragment clears a log fle and resets it to hold 10.000 bytes. When entries will be added to the log, they will be timestamped. The flesize on disk will be slightly larger than 10.000 due to the header.

```
#include "cl"
#include "clfile/clfile"
int main (int argc, char **argv) {
     try {
       if (argc != 2) throw string("Supply a logfile as argument\n");
        Clfile f(argv[1], true, 10000);
       cout \ll "Log " \ll argv[1] \ll " created with size 10.000 bytes.\n";
       return 0;
     } catch (string const &s) {
       cerr \ll s;
       return 1;
     }
}
```
#### **Adding entries to a log**

The following code fragment adds three strings to an existing log.

```
#include "cl"
#include "clfile/clfile"
int main (int argc, char **argv) {
     try {
       if (argc != 2)
             throw string("Supply a logfile as argument\n");
       Clfile f(argv[1]);
        Clentry e(f.header());
        e.buf("Hello there");
       f.write(e);
       e.buf("Hello again");
        f.write(e);
        e.buf("Bye.");
       f.write(e);
       return 0;
     } catch (string const &s) {
       cerr \ll s;
       return 1;
     }
}
```